Міністерство освіти і науки України Сумський національний аграрний університет Факультет економіки і менеджменту Кафедра Публічного управління та адміністрування

Робоча програма (силабус) освітнього компонента

Методи емпіричного і соціального дослідження в публічному управлінні (обов'язковий)

в межах освітньої програми: «Публічне управління та Реалізується адміністрування»

(назва)

за спеціальністю: 281 Публічне управління та адміністрування (шифр, назва)

на другому (магістерському) рівні вищої освіти

Суми - 2021

Розробник:

(підпис)

 $\sim$ 

О.П. Славкова, д.е.н., професор кафедри публічного

управління та адміністрування

(прізвище, ініціали) (вчений ступінь та звання, посада)

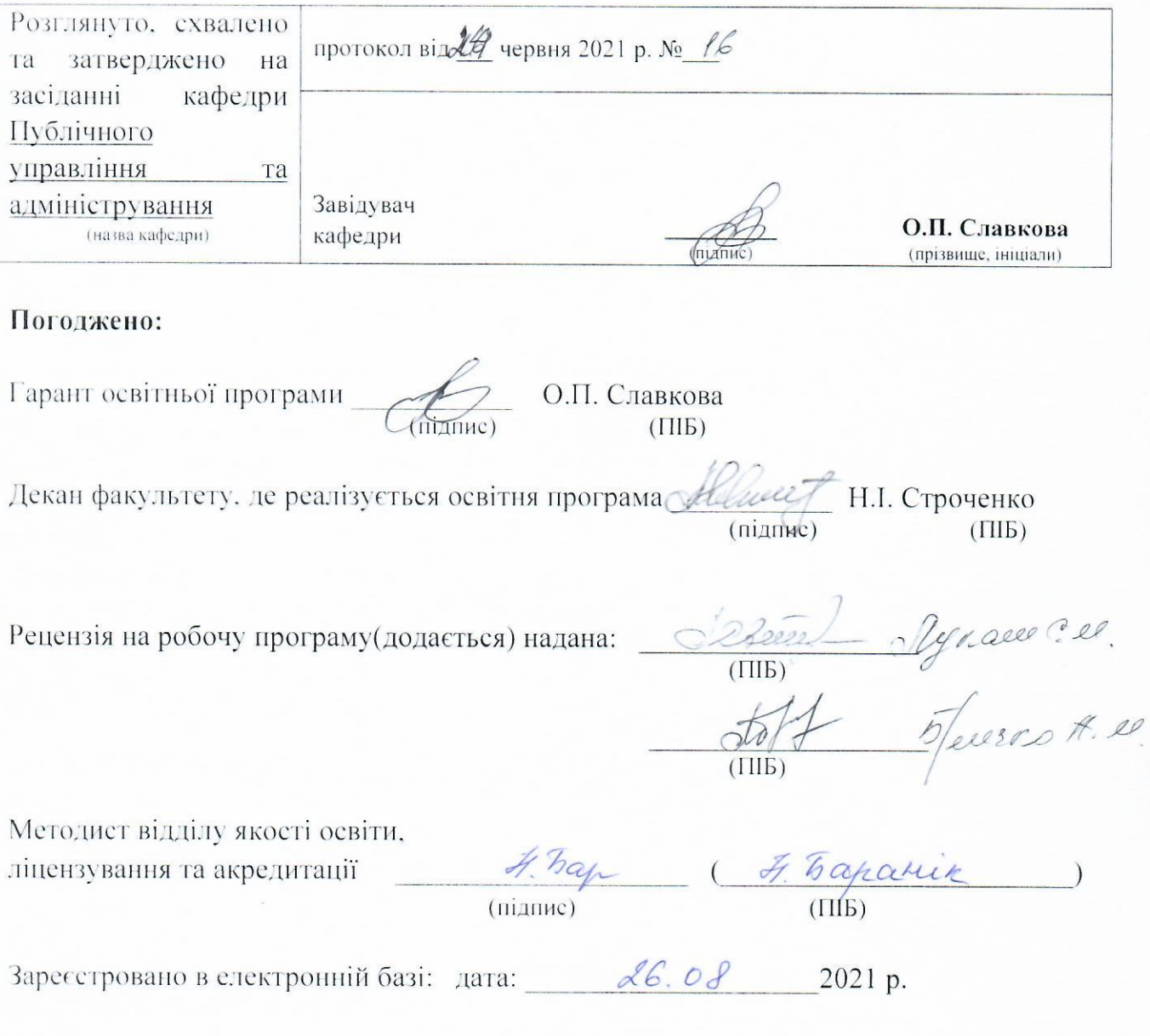

© СНАУ, 2021 рік

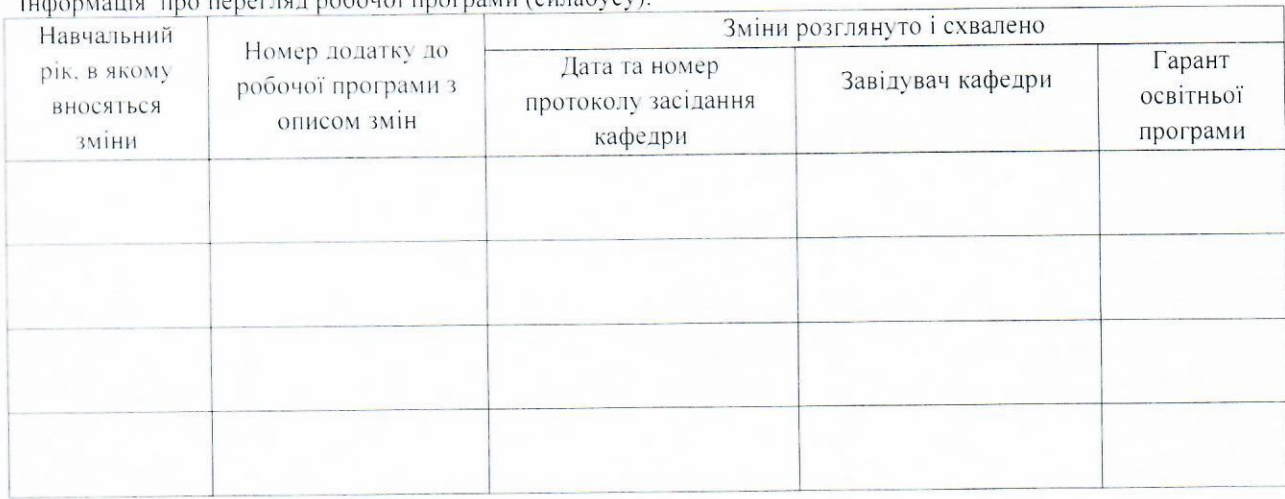

 $\frac{1}{2}$ ија про переглял робочої програми (силабусу):  $1 \cdot ab$ 

 $\sim 10$ 

#### 1. ЗАГАЛЬНА ІНФОРМАЦІЯ ПРО ОСВІТНІЙ КОМПОНЕНТ

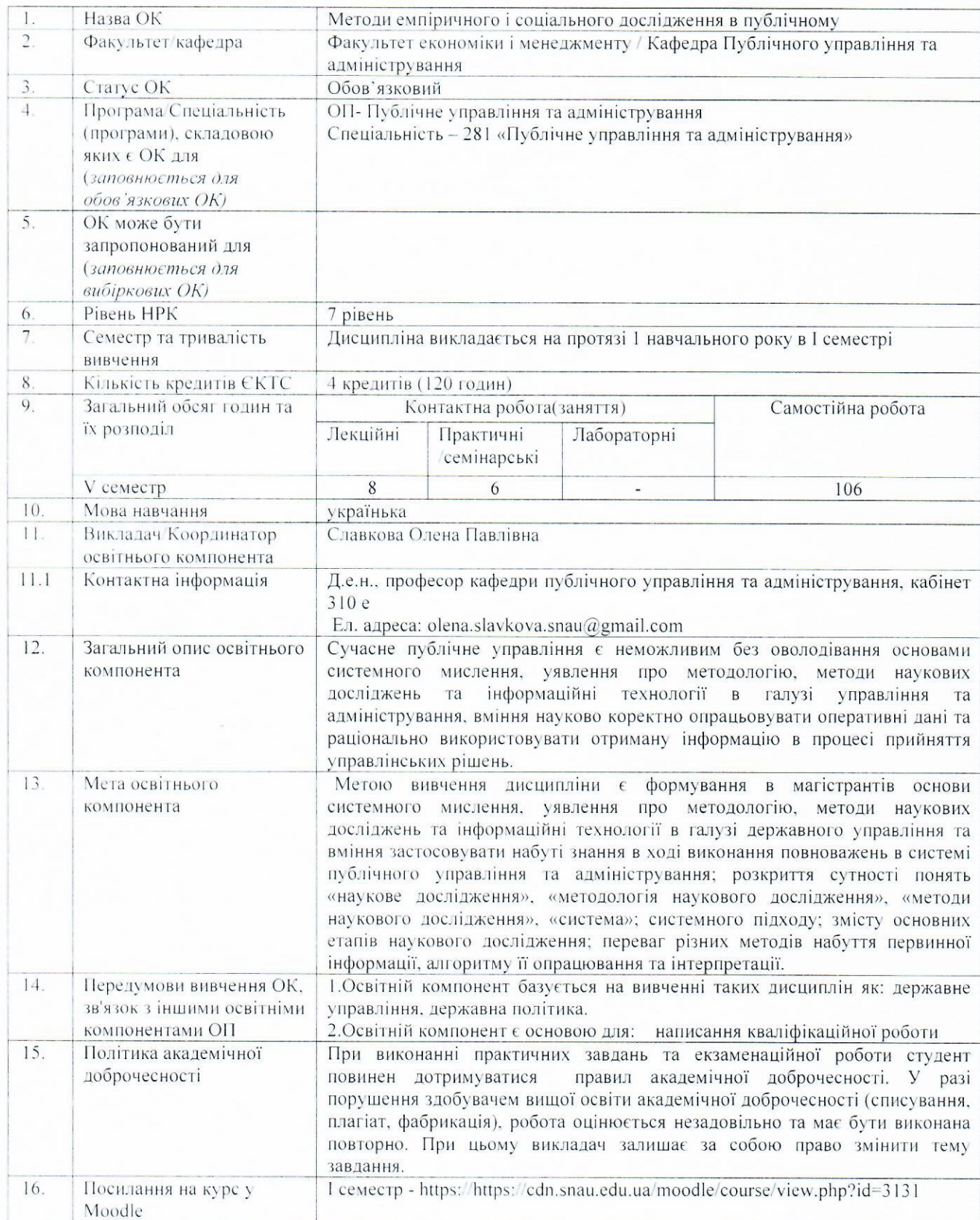

 $\sim$ 

#### 2. РЕЗУЛЬТАТИ НАВЧАННЯ ЗА ОСВІТНІМ КОМПОНЕНТОМ ТА ЇХ ЗВ'ЯЗОК З ПРОГРАМНИМИ РЕЗУЛЬТАТАМИ НАВЧАННЯ

 $\label{eq:1.1} \begin{array}{cccccccccc} \mathbf{1} & \mathbf{1} & \cdots & \mathbf{1} & \mathbf{1} \end{array}$ 

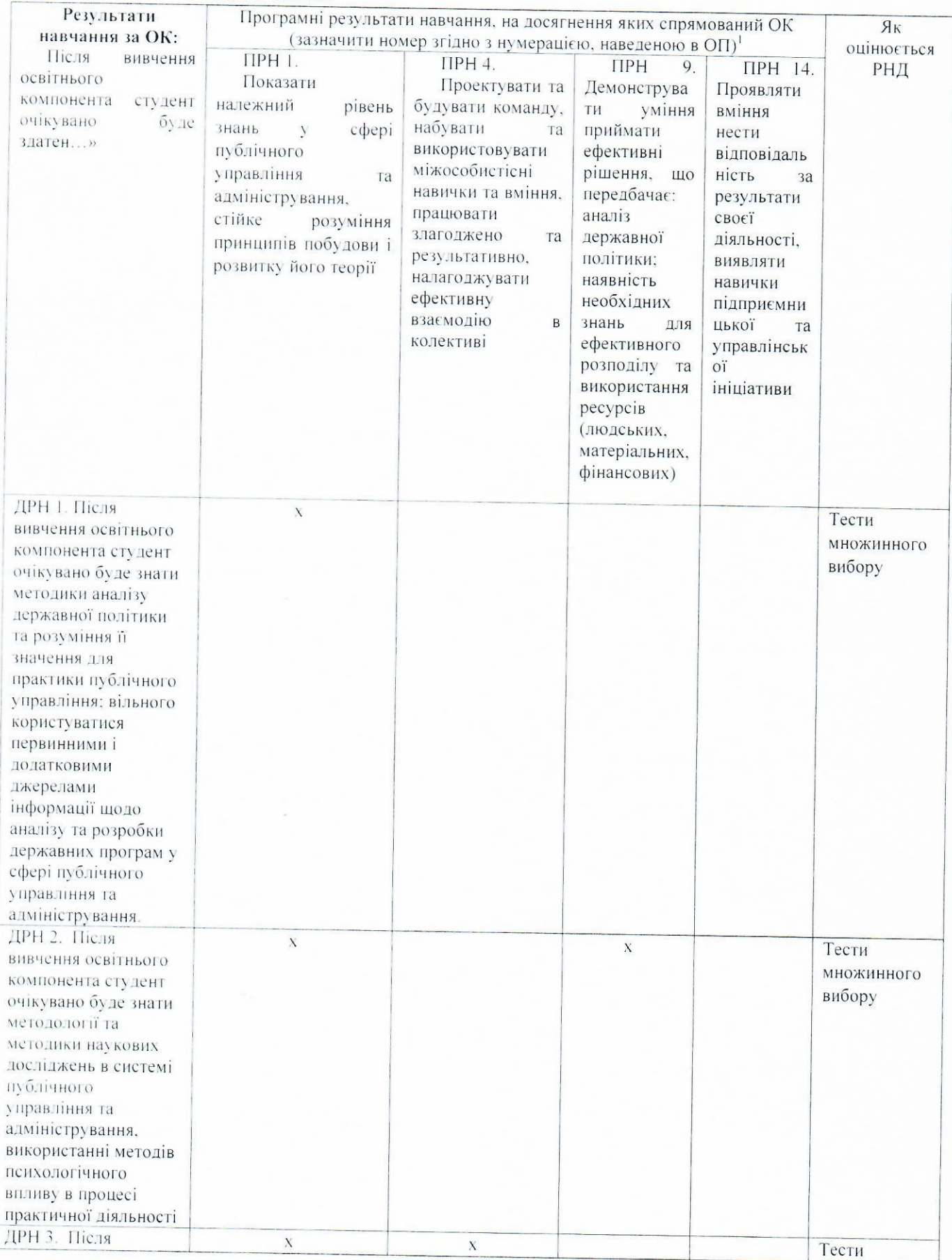

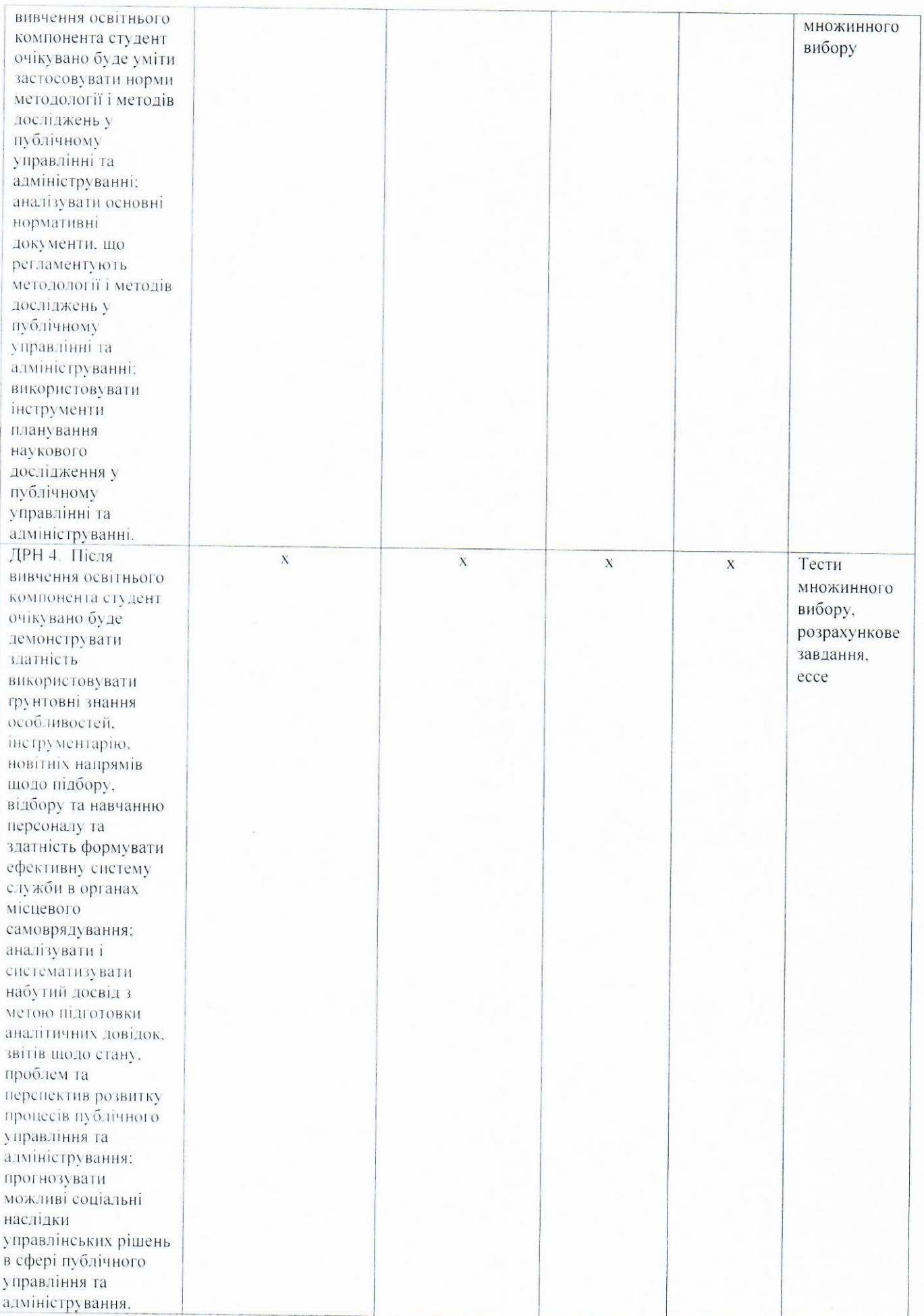

 $\mathbf{v}_\mathrm{eff}$  and  $\mathbf{v}_\mathrm{eff}$ 

## 3. ЗМІСТ ОСВІТНЬОГО КОМОПОНЕНТА (ПРОГРАМА НАВЧАЛЬНОЇ ДИСЦИПЛІНИ)

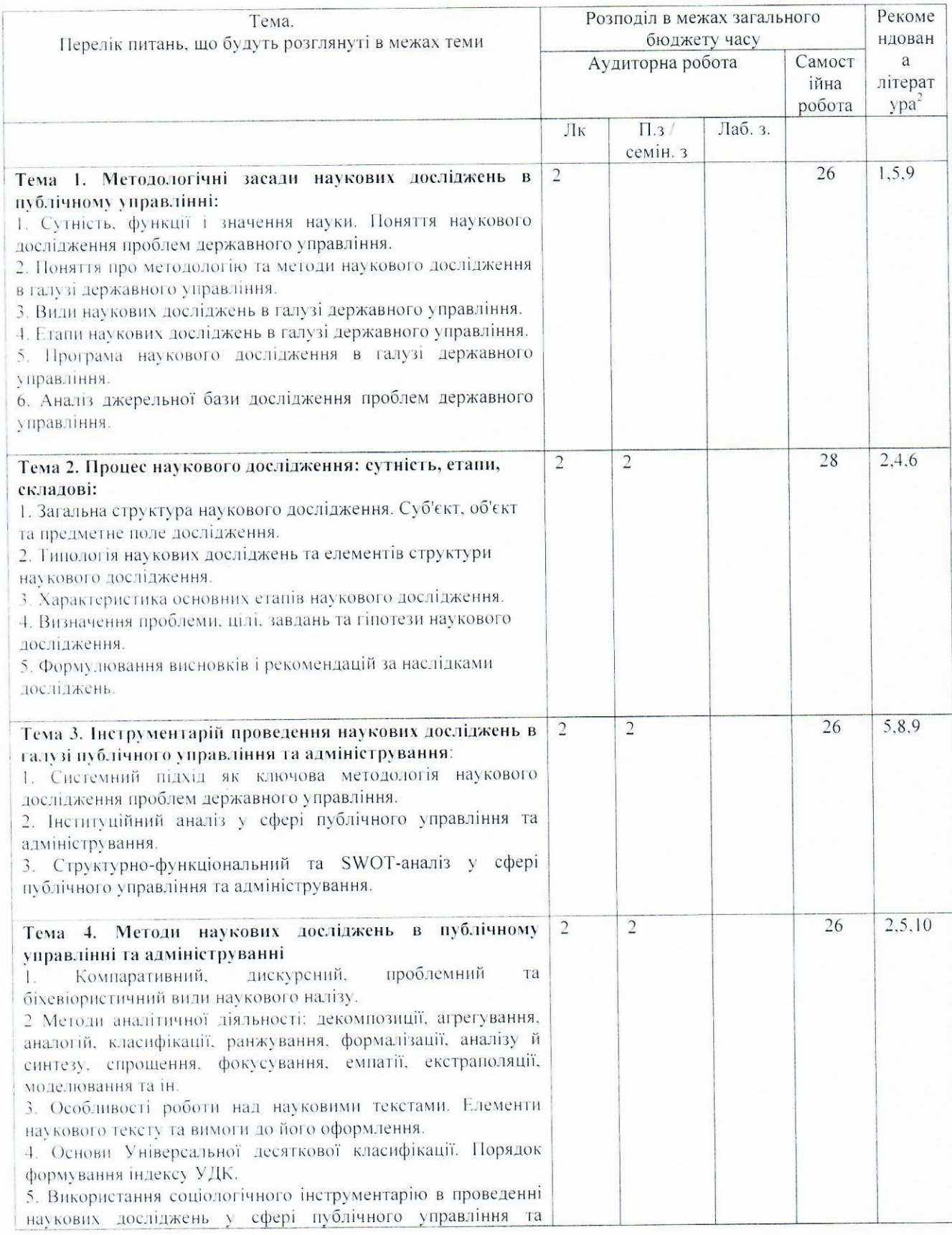

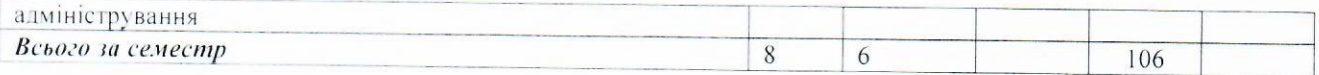

## 4. МЕТОДИ ВИКЛАДАННЯ ТА НАВЧАННЯ

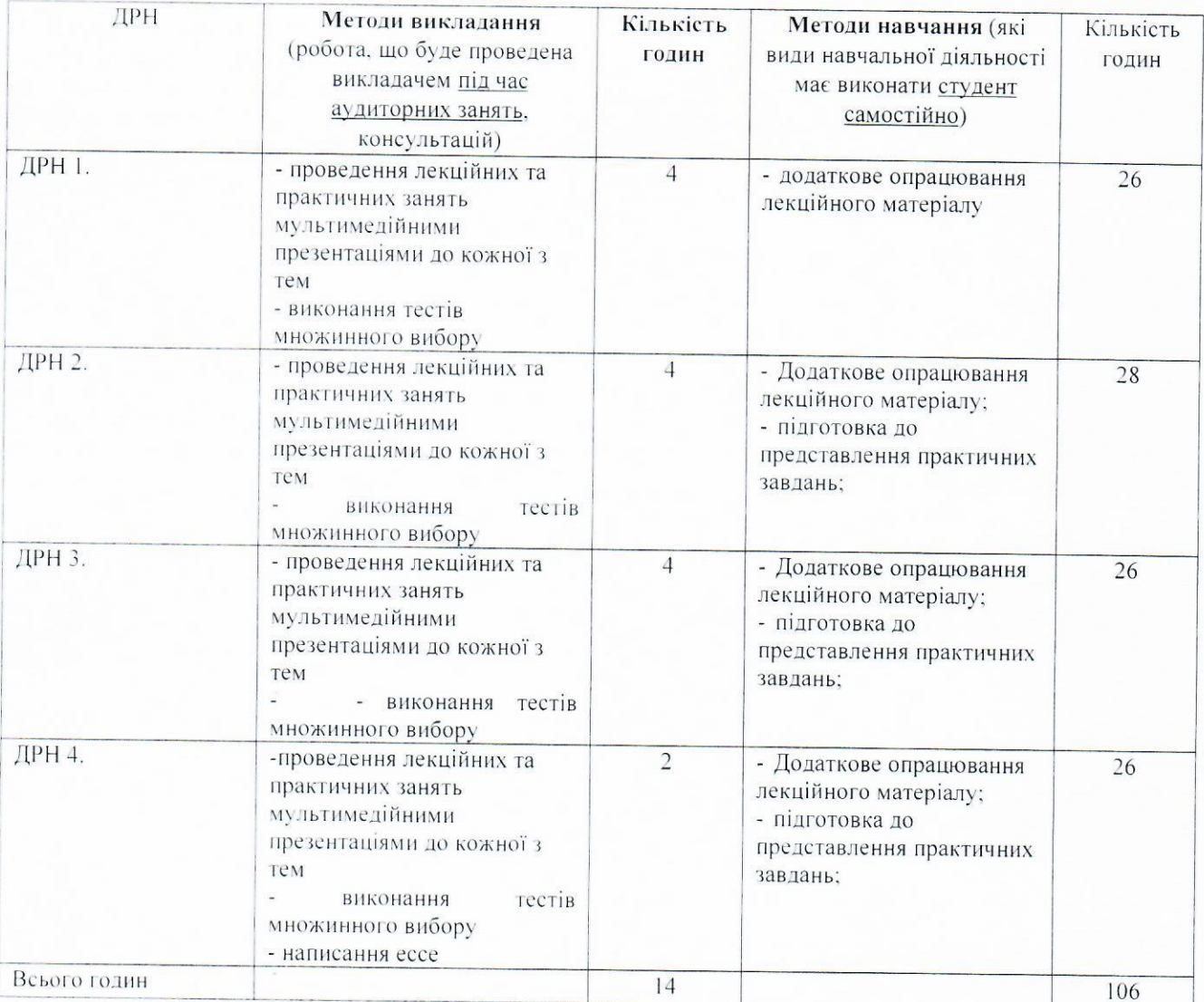

## 5. ОЦІНЮВАННЯ ЗА ОСВІТНІМ КОМПОНЕНТОМ

#### 5.1. Сумативне оцінювання

5.1.1. Для оцінювання очікуваних результатів навчання передбачено

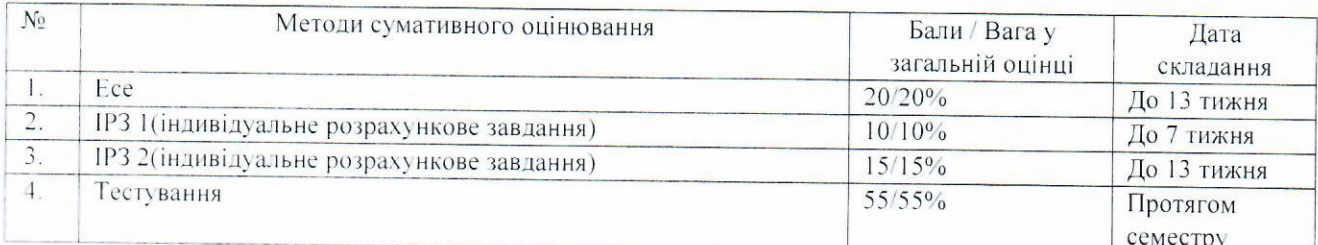

## 5.1.2. Критерії оцінювання

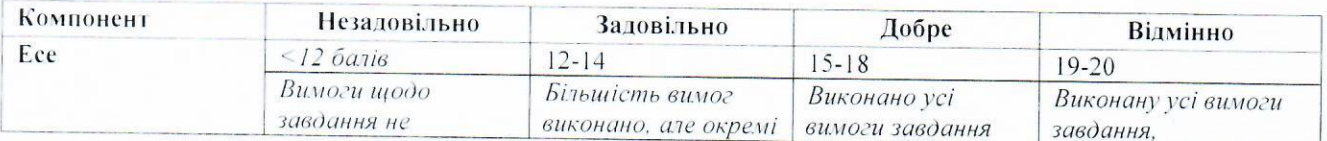

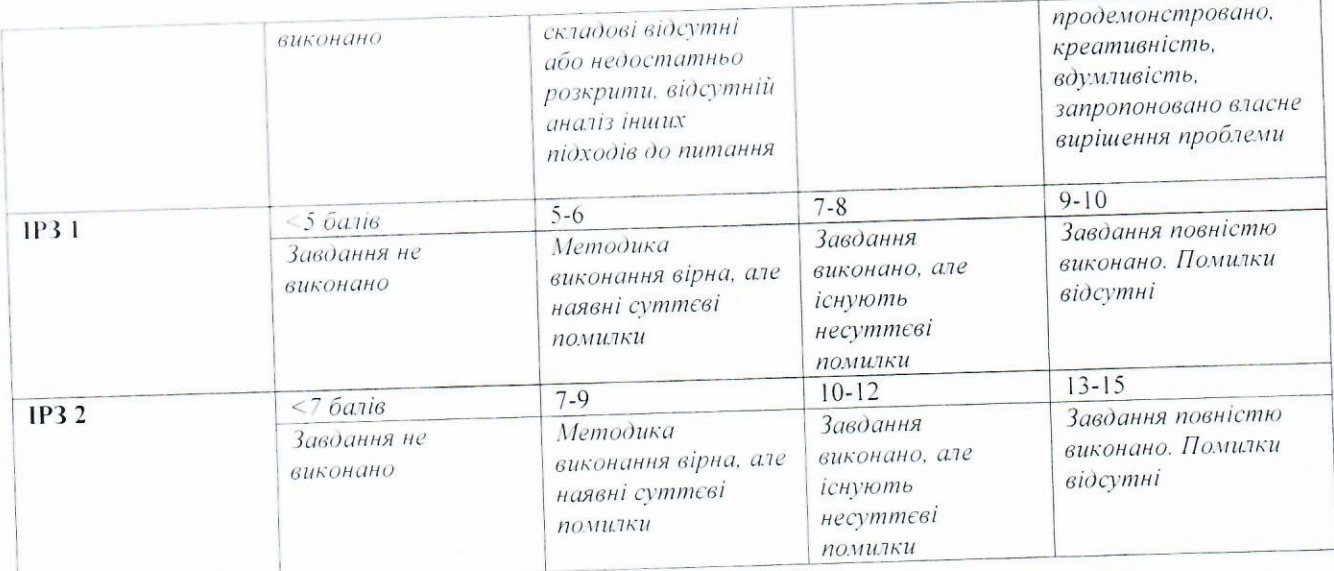

÷,

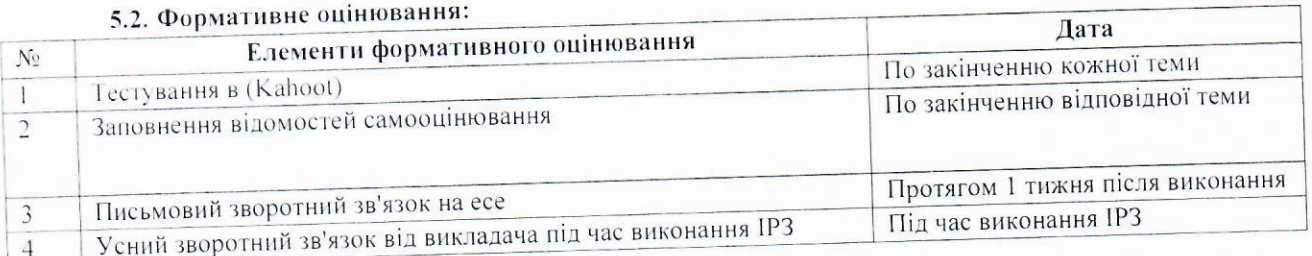

# 5.3. Шкала оцінювання, що діє в Університеті:

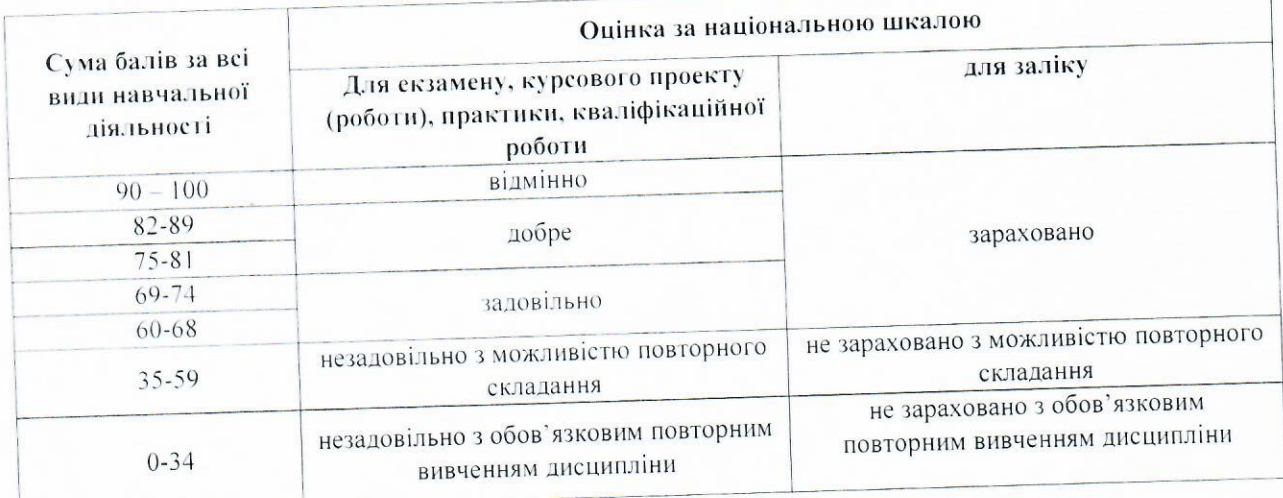

## 6. НАВЧАЛЬНІ РЕСУРСИ (ЛІТЕРАТУРА)

#### Основна література

- 1. Баскаков А.Я. Методология научного исследования: Учеб. пособие / А.Я.Баскаков, Н.В.Туленков. - К.: МАУП, 2002. - 216 с. 3.2.2 Білуха М.Т. Методологія наукових досліджень: Підручник / М.Т.Білуха. - К.: АБУ, 2002. - 480 с.
- 2. Бабосов Е.М. Социология науки / Е.М. Бабосов. Минск: "Харвест", 2009. 224 с.
- 3. Берков В.Ф. Философия и методология науки: Учеб. Пособие. М.: Новое знание, 2004. 336 с.
- 4. Грищенко І.М. Основи наукових досліджень: Навч. посібник / Грищенко І.М., Григоренко О.М.,
- Борисейко В.О. / Київський національний торговельно-економічний ун-т. К.: Вид-во КНТЕУ,  $2001. - 185$  c.
- 5. Ковальчук В.В. Основи наукових досліджень: Навчальний посібник. 3-е вид., перероб і доп. / Ковальчук В.В., Моїсєєв Л.М. - К.: ВД "Професіонал", 2005. - 240 с.
- 6. Крушельницька О.В. Методологія і організація наукових досліджень: Навчальний посібник. К.: Кондор, 2003. - 192 с.
- 7. Сурмин Ю. П. Учебник для ученого. Методология и логика научного исследования: учебник/ Ю.П.Сурмин, И.П. Бидзюра. К.: ДП "Прінт сервіс", 2014. 848 с.
- 8. Сурмін Ю. П. Наукові тексти: специфіка, підготовка та презентація: навч.-метод. метод. посіб / Ю.П.Сурмі н. К.: НАДУ, 2008. 184 с.

#### Допоміжна література

- 9. Кустовська О. В. Методологія системного підходу та наукових досліджень: Курс лекцій. -Тернопіль: Економічна думка, 2005. - 124 с.
- 10. Основи наукових досліджень: Навчальний посібник / Марцин В.С., Міценко Н.Г., Даниленко О.А. та ін. - Л.: Ромус-Поліграф, 2002. - 128 с.
- 11. Філіпенко А.С. Основи наукових досліджень: Конспект лекцій: Посібник / А.С.Філіпенко. К.: Академвидав, 2004. - 208 с.
- 12. Цехмістрова Г.С. Основи наукових досліджень: Навчальний посібник / Цехмістрова Г.С. Київ: Видавничий Дім «Слово», 2003. - 240 с.
- 13. Єріна А.М., Хахожай В.Б., Єрін Д.Л. Методологія наукових досліджень: навчальний посібник Київ: Цент р навчальної літератури, 2004. 212 с.

# Посилання на інформаційні ресурси в Інтернеті, відео-лекції, інше методичне забезпечення

1. Офіційний сайт Верховної Ради України. - Режим доступу: www.zakon.rada.gov.ua.

2. Офіційний сайт Державної служби статистики України. - Режим доступу: http://www.ukrstat.gov.ua/.

3. Офіційний сайт Кабінету Міністрів України. - Режим доступу: www.kmu.gov.ua.

4. Офіційний сайт Міністерства освіти та науки України. - Режим доступу: http://mon.gov.ua.

5. Офіційний сайт Міністерства соціальної політики України. - Режим доступу: http://www.mlsp.gov.ua.

6. Офіційний сайт Наукової бібліотеки ім. Максимовича. - Режим доступу: http//www.lib- gw.univ.kiev.ua.

7. Офіційний сайт Національного агентства з питань запобігання корупції. - Режим доступу:

8. Офіційний сайт Національного агентства України з питань державної служби. - Режим доступу: http:

//guds.gov.ua/govservice/control/uk/index. 9. Офіційний сайт Національної бібліотеки України ім. В.І. Вернадського. - Режим доступу: http//www.

10. Офіційний сайт Національної парламентської бібліотеки України. - Режим доступу: http://profy.nplu.org/lsite/fi.

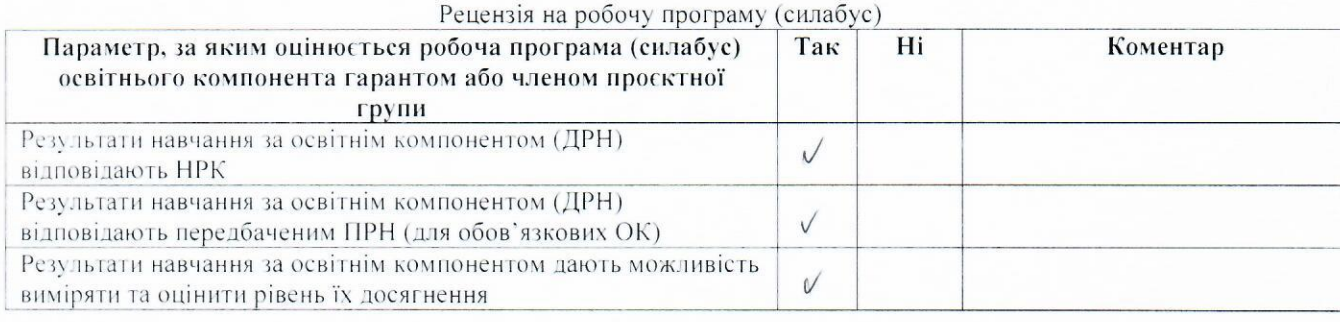

Член проектної групи ОП

(назва)

Параметр, за яким оцінюється робоча програма (силабус) Так  $\overline{Hi}$ Коментар освітнього компонента викладачем відповідної кафедри Загальна інформація про освітній компонент є достатньою  $\sqrt{ }$ Результати навчання за освітнім компонентом (ДРН) V відповідають НРК Результати навчання за освітнім компонентом (ДРН) дають  $\sqrt{ }$ можливість виміряти та оцінити рівень їх досягнення Результати навчання (ДРН) стосуються компетентностей  $\checkmark$ студентів, а не змісту дисципліни (містять знання, уміння, навички, а не теми навчальної програми дисципліни) Зміст ОК сформовано відповідно до структурно-логічної схеми  $\sqrt{ }$ Навчальна активність (методи викладання та навчання) дає змогу  $\vee$ студентам досягти очікуваних результатів навчання (ДРН) Освітній компонент передбачає навчання через дослідження, що є  $\sqrt{ }$ доцільним та достатнім для відповідного рівня вищої освіти Стратегія оцінювання в межах освітнього компонента відповідає  $\sqrt{ }$ політиці Університету/факультету Передбачені методи оцінювання дозволяють оцінити ступінь V досягнення результатів навчання за освітнім компонентом Навантаження студентів є адекватним обсягу освітнього  $\sqrt{}$ компонента Рекомендовані навчальні ресурси є достатніми для досягнення  $\vee$ результатів навчання (ДРН) Література є актуальною  $\sqrt{}$ Перелік навчальних ресурсів містить необхідні для досягнення V ДРН програмні продукти

Викладач кафедри публічного управління та адміністрування

Plerez

(підпис)

 $(III5)$